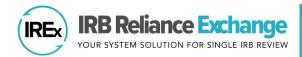

# RELYING HRPP STUDY-SPECIFIC RELIANCE PLAN (SSRP) QUICK GUIDE

# WHAT IS THE SSRP?

The Study-Specific Reliance Plan (SSRP) is used to document how the flexible elements of the SMART IRB Agreement will be implemented. The SSRP aligns with the <u>SMART IRB Implementation Checklist and Documentation Tool</u> and includes parts of the IRB review (e.g., SOPs and HIPAA determinations and actions), as well as institution-level decisions around insurance and indemnification. *Reviewing IRBs* use the SSRP to outline their plans for operationalizing these flexible elements for a study. *Relying Institutions* must agree to the terms of the SSRP to indicate reliance on the Reviewing IRB.

#### HOW DOES THE RELYING HRPP VIEW AND ACCEPT THE SSRP FOR A STUDY?

After the relying HRPP has registered for a study and completed agreements, they can view and accept the SSRP by pressing **Indicate Reliance** on the IREx Checklist. Click the green **Accept SSRP** button to accept the SSRP.

|  | вви<br>Checklist                   |                                                                                                    |
|--|------------------------------------|----------------------------------------------------------------------------------------------------|
|  | ✓ Register                         | A Please review this SSRP and click <b>Accept SSRP</b> if you agree with this plan. If you need changes to this SSRP, please click <b>Request changes</b> and contact the |
|  | ✓ Complete Agreements              | Reviewing Site liaisons.                                                                                                    |
|  | ✓ Confirm Institutional<br>Profile | Accept SSRP Request changes                                                                                                    |
|  | Indicate Reliance                  |                                                                                                    |

## WHAT IF THE RELYING HRPP WISHES TO REQUEST CHANGES TO THE SSRP?

Relying Institutions may request changes to the SSRP. The Reviewing IRB contact information is available under **Request Changes** button (screenshot above), and the Relying HRPP can contact the Reviewing IRB to request changes. These communications occur outside of IREx.

#### Workflow for Changing the SSRP:

- 1. Relying Institution emails/calls the Reviewing IRB to request a change to the SSRP.
- 2. The **Reviewing IRB** will edit a site's SSRP in IREx from the Status Summary page.
- 3. IREx will notify the Relying HRPP that changes were made.
- 4. The **Relying Institution** can log in, press **Indicate Reliance** on the IREx Checklist and accept the revised SSRP.
- 5. **IREx** will send a Notification of Reliance email to the Reviewing IRB and Relying Institution.

If the Relying Institution requests changes after they have accepted the SSRP, the Reviewing IRB can still follow the workflow above. The original date of reliance and the "Updated" date the revised SSRP was accepted will be noted in IREx.

### WHAT HAPPENS AFTER RELYING INSTITUTIONS ACCEPT THE SSRP AND INDICATE RELIANCE?

IREx sends a Notification of Reliance email to the Reviewing IRB and Relying Institution. The email attachments include PDFs of the Letter/Notification of Reliance, and SSRP.

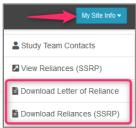

| 195922-3<br>63 KB                                                                                                    |                                              | Study Specific Reliance Plan - Central Ohio MC.pdf<br>73 KB |  |  |
|----------------------------------------------------------------------------------------------------|----------------------------------------------|-------------------------------------------------------------|--|--|
| Dear all,<br>This email confirms that Cantral Ohio Medical Canter has agreed to rely on the Hartford College of Medicine IRB using the following agreement(s): |                                              |                                                             |  |  |
|                                                                                                    |                                              |                                                             |  |  |
| Study Title                                                                                                    | 20200902 SSRP QG                             |                                                             |  |  |
| Study Short Title                                                                                                    | SSRP QG                                      |                                                             |  |  |
| IREx Project ID                                                                                                    | 195922                                       |                                                             |  |  |
| Reviewing IRB                                                                                                    | Hartford College of Medicine (FWA #00003216) |                                                             |  |  |
| Keviewing ind                                                                                                    |                                              |                                                             |  |  |
| -                                                                                                    | Central Ohio Medical Center (FWA #123456)    |                                                             |  |  |

They can also be downloaded from the study page by clicking the My Site Info button.